## MATH 314 - Class Notes

3/28/2017

Scribe: Matt Stillwell

Summary: We learned how SDES works.

**Notes:** Fiestal System Li+1 = Ri, Ri+1 =  $f(Ri, Ki)$  XOR Li. To encrypt perform this operation n times. To decrypt perform this operation n times in reverse (swap Li, R first). DES has 16 rounds and 64 bits at a time. SDES (simple DES) has 3 rounds and 12 bits at a time. Round key obtained from master key (9 bits) by taking 8 bits at a time starting at i-1. For the function f(Ri, Ki), you take Ri (6 bits) and pass it to the expander function. In the expander function  $E(abcdef) = abdcedcef (8 bits)$ . You then XOR that With the round key Ri. Split the first half  $(4)$ bits) and pass it to SBOX1 (3 bits). Take the second half (4 bits) and pass it to SBOX2 (3 bits). Concatenate the first half with the second half (6 bits). Take this and XOR it with Li to get the new Ri. SBOX1 looks like ((101, 010, 001, 110, 011, 100, 111, 000), (001, 100, 110, 010, 000, 111, 101, 011)). SBOX2 looks like ((100, 000, 110, 101, 111, 001, 011, 010), (101, 011, 000, 111, 110, 010, 001, 100)). To understand what SBOX will return the first digit of the 4 digit sequence is decides whether it is on top (0) or on bottom (1). Then the rest of the digits decide which option to choose (if the binary is 2, choose the 3rd one). The randomness of the SBOX causes confusion. The expander function helps with diffusion.

## Examples: message = 101101110101, master key = 111010110 key1 = 11101011, key2 = 11010110, key3 = 10101101

```
Round 1
LO = 101101 RO = 110101.......... EXPANDER(110101) = 11101001
.......... XOR key1 = 0000 0010
\ldots \ldots \ldots S1(0000) = 101 S2(0010) = 110
.......... 101 || 110 = 101110
L1 = R0... 101110 XOR L0 = 000011L1 = 110101 R1 = 000011
```
Round 2

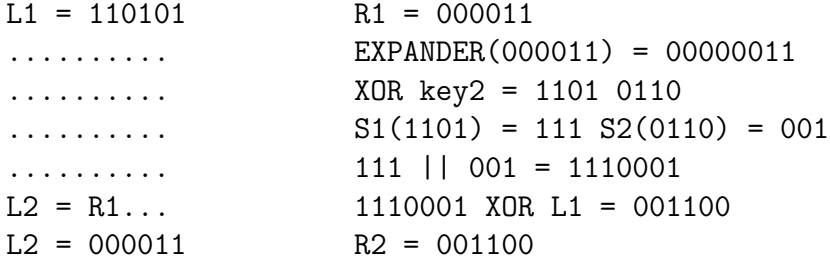

Round 3

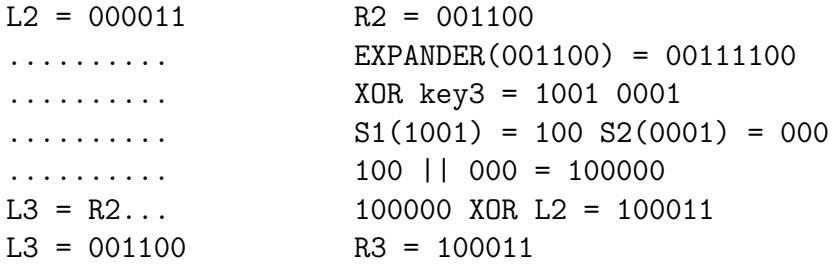

Ciphertext: L3 || R3 = 001100100011